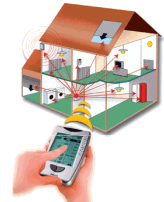

# Réseau informatique Protocole de communication TCP/IP.

**Transmission Control Protocol** / Internet Protocol

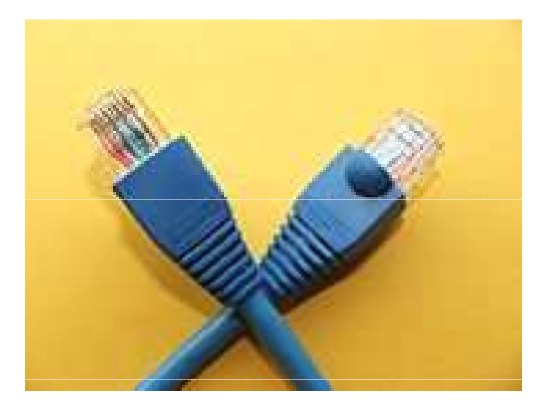

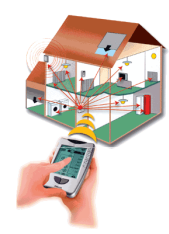

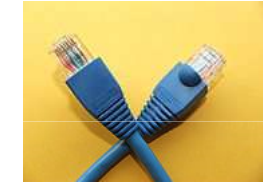

### SOMMAIRE

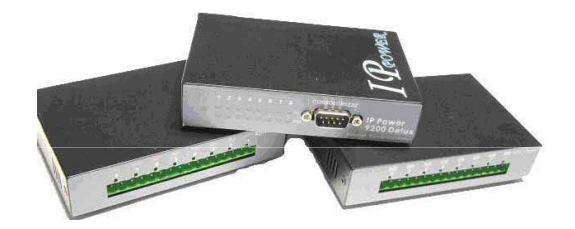

- •1) Qu'est-ce qu'un réseau informatique?
- $\bullet$ 2) Qu'est-ce que le protocole de communication TCP/IP?
- •3) Qu'est-ce qu'une adresse IP d'une carte électronique?
- $\bullet$ 3-1) Comment est codée une adresse IP?
- $\bullet$ 3-2) A quoi servent les "classes d'adresses"?
- $\bullet$ Organisation de réseaux
- $\bullet$ 3-3) Qu'est ce qu'une adresse URL?
- $\bullet$ 3-4) A quoi servent les adresses d'un proxy?
- $\bullet$ 4) Un sous-réseau, à quoi ça sert?
- •5) Un masque de sous-réseau, comment ça fonctionne?
- $\bullet$ Masque de sous-réseau.
- • 6) Comment est configuré le boitier d'entrées-sorties IP-Power (domotique) sur un réseau d'établissement (IUFM CHALON)?

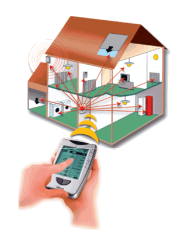

### 1) Qu'est-ce qu'un réseau informatique?

- • Un réseau informatique permet à plusieurs systèmes informatisés (ordinateurs, périphériques, API, machines-outils…) de communiquer entre eux pour partager des ressources (fichiers, logiciels, périphériques…).
- • Le réseau comprend un poste **serveur**, qui est un ordinateur assurant la communication entre les postes **clients** .
- •• Il contient les protocoles, les adresses, donne les autorisations, ...
- • Le réseau orchestre les communications entre les systèmes informatiques.

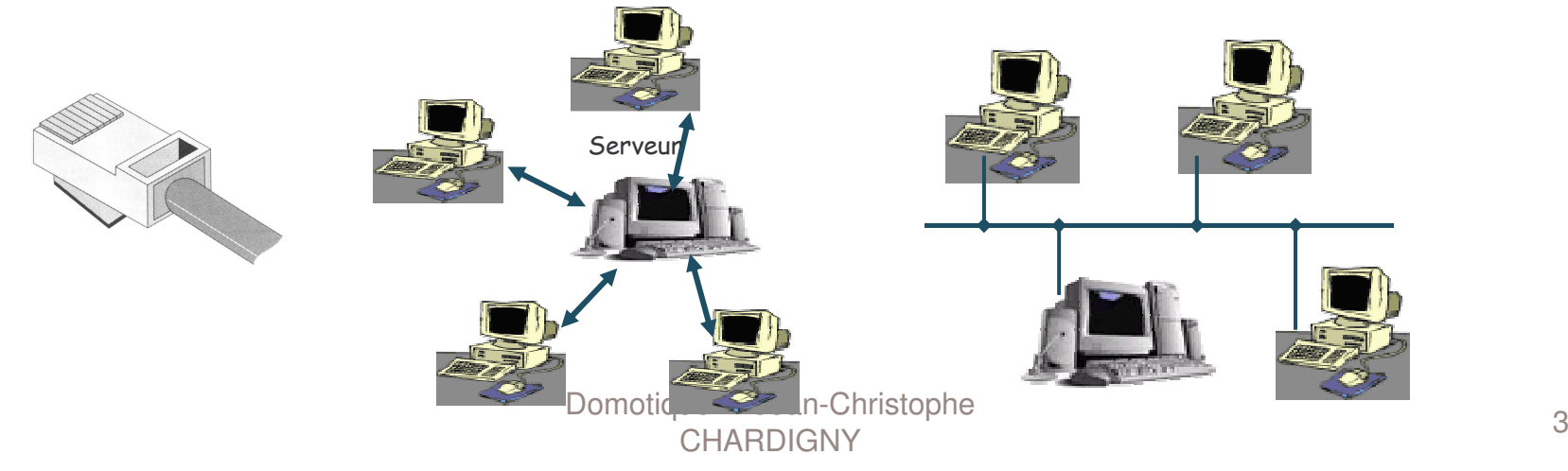

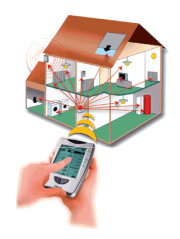

### 2) Qu'est-ce que le protocole de communication TCP/IP?

- Ce protocole, associé aux cartes réseaux au format ETHERNET, est celui qui s'est imposé dans le monde de l'internet et de l'intranet.
- TCP (transmission Control Protocol) : il permet la gestion du transport des données par paquets.
- IP (Internet Protocol) : permet à des systèmes informatiques de dialoguer entre eux.

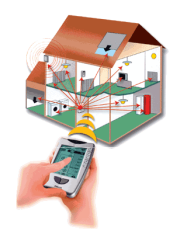

### 3) Qu'est-ce qu'une adresse IP d'une carte électronique?

- Pour permettre les communications dans les réseaux, chaque carte réseau (périphériques, ordinateur, **carte d'entréessorties**, modem, ...) est identifiée par **un code unique au monde**.
- C'est un code binaire 48 bits (exemple : 4D.45.5B.AF.02.00) <sup>s</sup>'appelle l'**adresse MAC**.
- Ce code fixe <sup>n</sup>'étant pas pratique à gérer, dans le protocole TCP/IP une adresse logicielle unique dans chaque réseau, définie par un code binaire 32 bits, va se substituer à l'adresse de la carte.
- Cette adresse logicielle pourra être modifiée au cours du temps.
- C'est l'**adresse IP**.

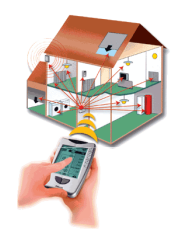

### 3-1) Comment est codée une adresse IP?

- • Elle se présente sous la forme de 4 nombres de 8 bits, compris entre 0 et 255.
- Exemple : le serveur proxy du réseau Intranet d'un établissement scolaire <sup>a</sup> pour adresse IP 172.16.5.1. C'est sous cette adresse que l'identifient tous les postes clients (ou hôtes) du réseau.

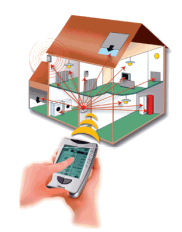

### 3-2) A quoi servent les "classes d'adresses"?

- Plusieurs classes d'adresses (les principales sont A, B, C) ont été définies en fonction du type de réseau. Ces classes déterminent le nombre possible de machines pouvant appartenir au réseau (public et privé).
- Dans chaque classe, une plage d'adresses est réservée à l'adressage  $\bullet$ privé. C'est à dire que ces adresses IP ne sont pas utilisées dans l'espace public d'Internet.

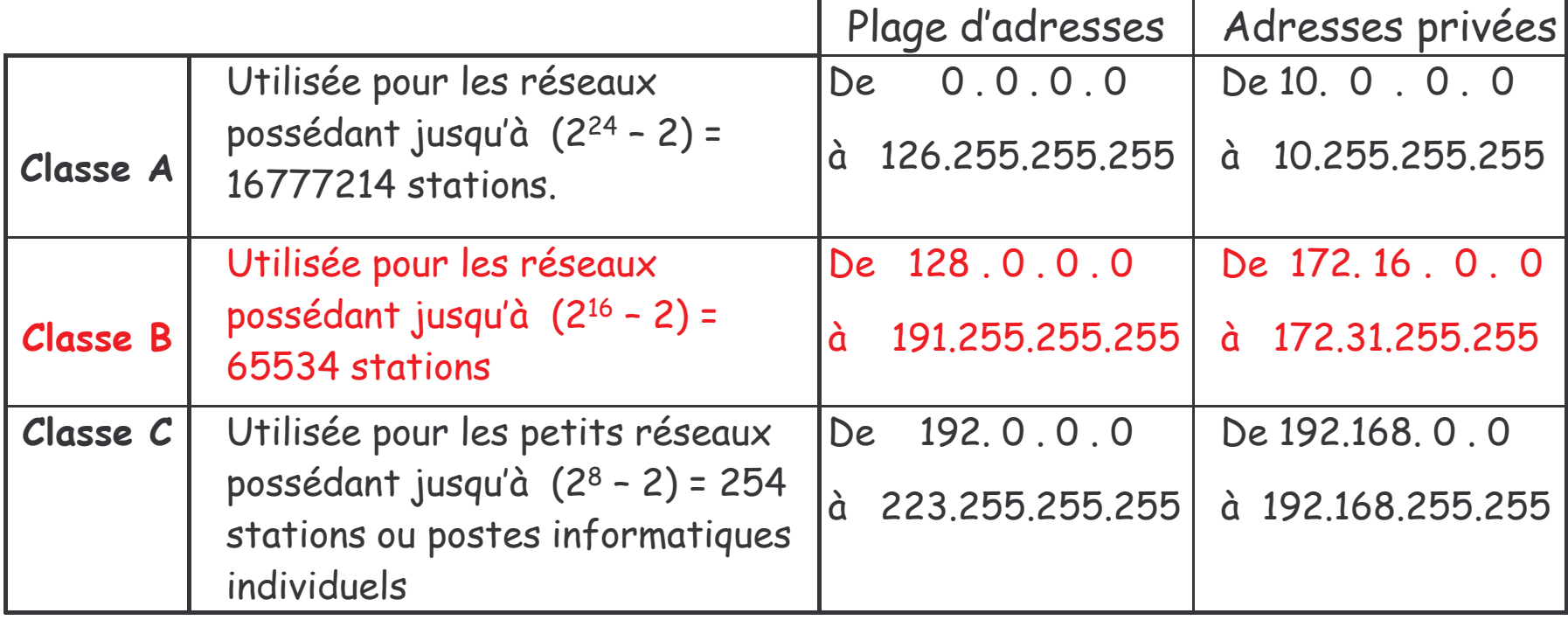

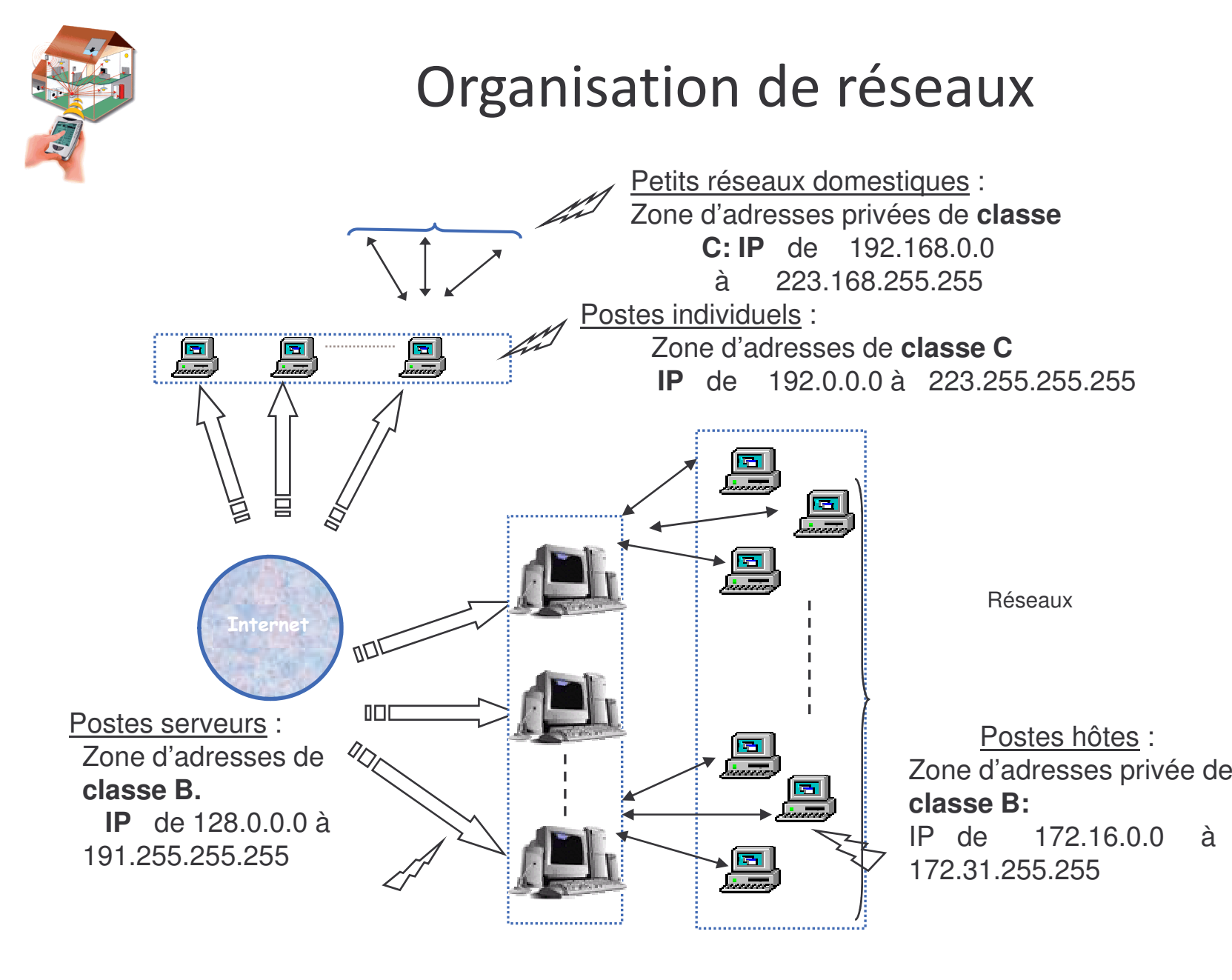

Domotique Jean-Christophe **CHARDIGNY** expression of the state of the state of the state of the state of the state of the state of the state of the s<br>Y

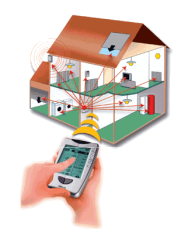

### 3-3) Qu'est ce qu'une adresse URL?

- $\psi$  Sur le Web, une machine hébergeant un site, un service (portail, moteur de recherche…) est identifiée par une **adresse écrite en "langage clair" qui remplace l'adresse IP**, difficile à retenir et à employer: <sup>c</sup>'est l'**URL**.
- Un utilisateur tapera alors l'URL du site qu'il veut visiter (http://www.dijon.iufm.fr/) et une machine (**serveur DNS**) **se chargera de transformer cette URL en adresse IP** .
- $\psi$  Sur l'Internet, une machine connectée en permanence possède en général une adresse IP fixe.
- $\psi$  Les autres machines (surtout les ordinateurs individuels, ou les proxys ne se connectant qu'à la demande) voient leur adresse IP fixée à chaque nouvelle connexion par le fournisseur d'accès (c'est l'adressage dynamique **DHCP**).

Cette adresse IP <sup>n</sup>'est pas forcément la même que la précédente mais reste inchangée durant tout le temps de la connexion.

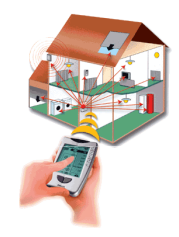

### 3-4) A quoi servent les adresses d'un proxy?

Sur internet, tout dispositif reliant 2 réseaux entre eux possède 2  $\bullet$ adresses IP (publique et privée), chacune "donnant" sur un réseau (c'est le cas des routeurs).

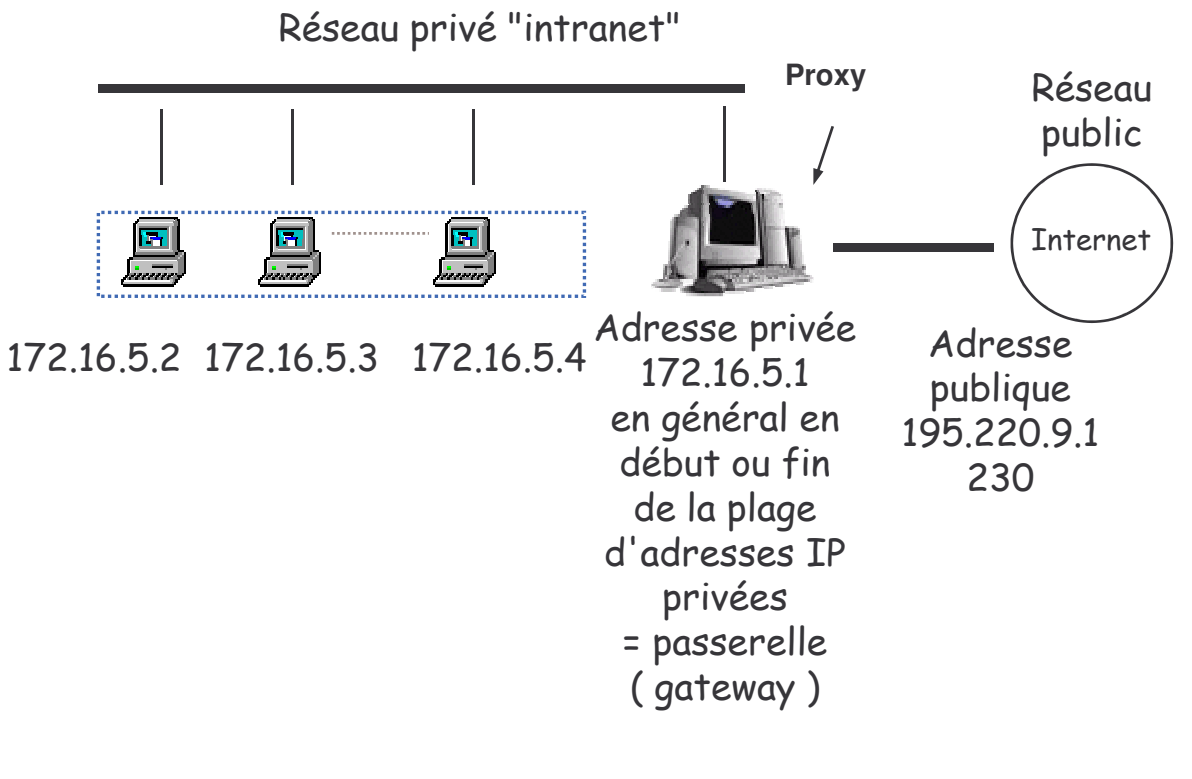

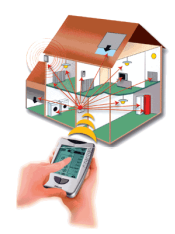

### 4) Un sous-réseau, à quoi ça sert?

- Nous avons vu que pour une classe d'adresses IP, le nombre de stations est limité.
- On décomposera alors ce réseau en plusieurs sous-réseaux.  $\bullet$
- Dans cette nouvelle organisation, les machines ne pourront dialoguer  $\bullet$ qu'avec les machines d'un même sous réseau.

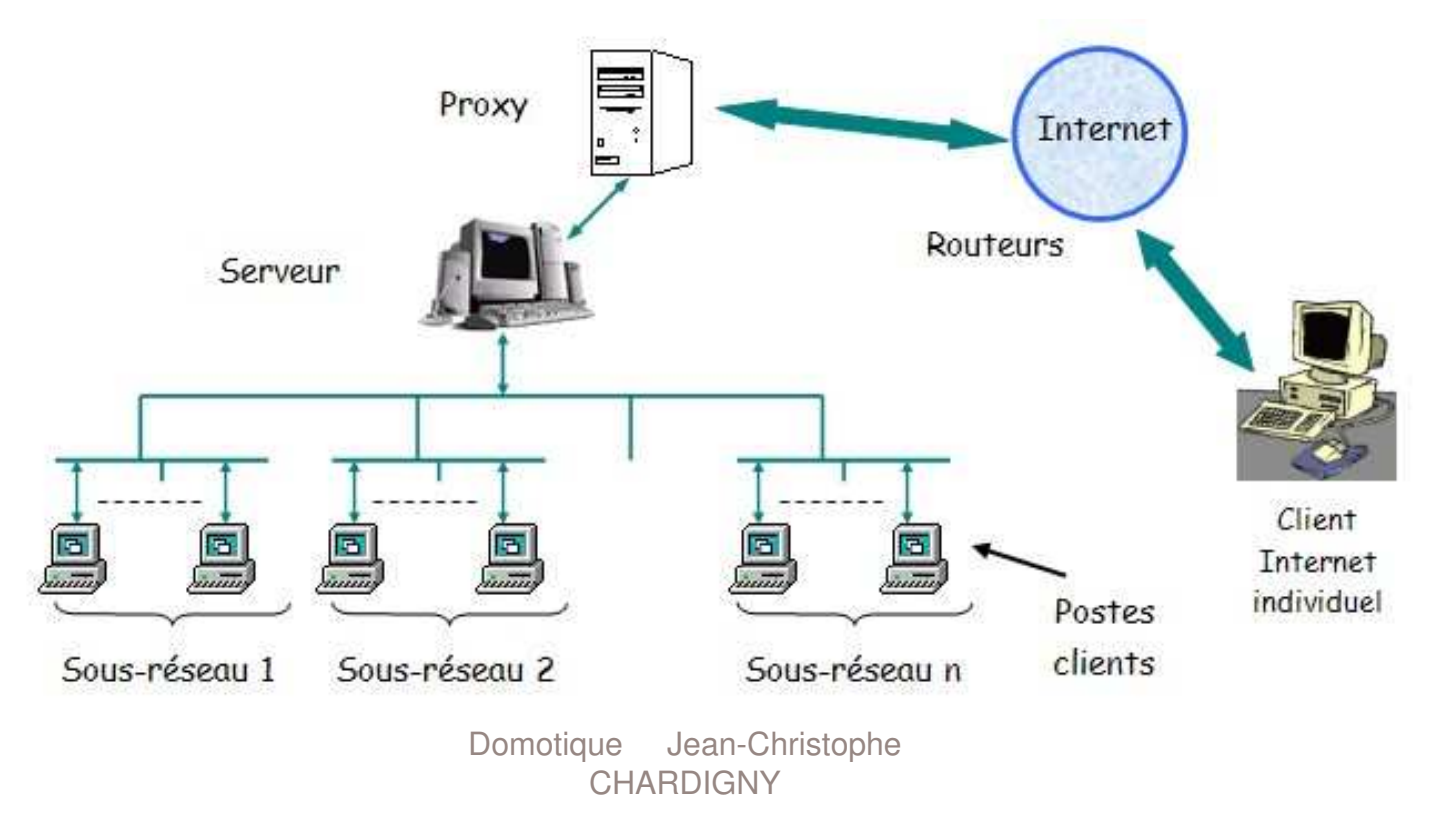

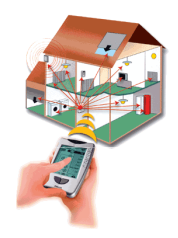

IUFM

### 5) Un masque de sous-réseau, comment ça fonctionne?

- $\bullet$  Le masque de sous-réseau <sup>a</sup> pour but de diviser le réseau principal en unités logiques (sous-réseaux) . Les tableaux ci-dessous explique cette décomposition.
- $\bullet$  Comme nous l'avons vu, une adresse IP est composée de 32 bits et comporte le numéro de réseau et le **numéro** d'hôte. Pour une IP de classe B, nous avons l'organisation ci-dessous :

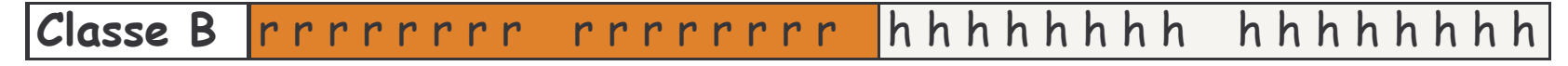

• Vous pouvez décider, grâce à un **masque de sous réseau**, d'avoir un réseau de Classe B divisé en sous-réseaux comme décrit cidessous:

Classe rrrrrrrr rrrrrrr SSSSSSSSS mmmmmmm

où les "**r**" définissent le réseau, les "**s**" le sous-réseau et "**m**" le numéro de machine (ou numéro d'hôte). Remarque: on peut diminuer le nombre de sous-réseau pour augmenter le nombre de machines

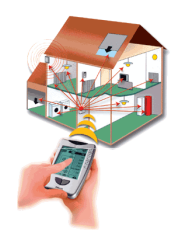

### Masque de sous-réseau

- Le masque de sous réseau est un nombre binaire de 32 bits dont la  $\bullet$ plage de valeur dépendra de la classe d'adresse à laquelle il s'applique.
- Un ET logique est effectuée bit à bit sur les éléments de poids identiques  $\bullet$ de chacun des 2 mots (donnée et masque).

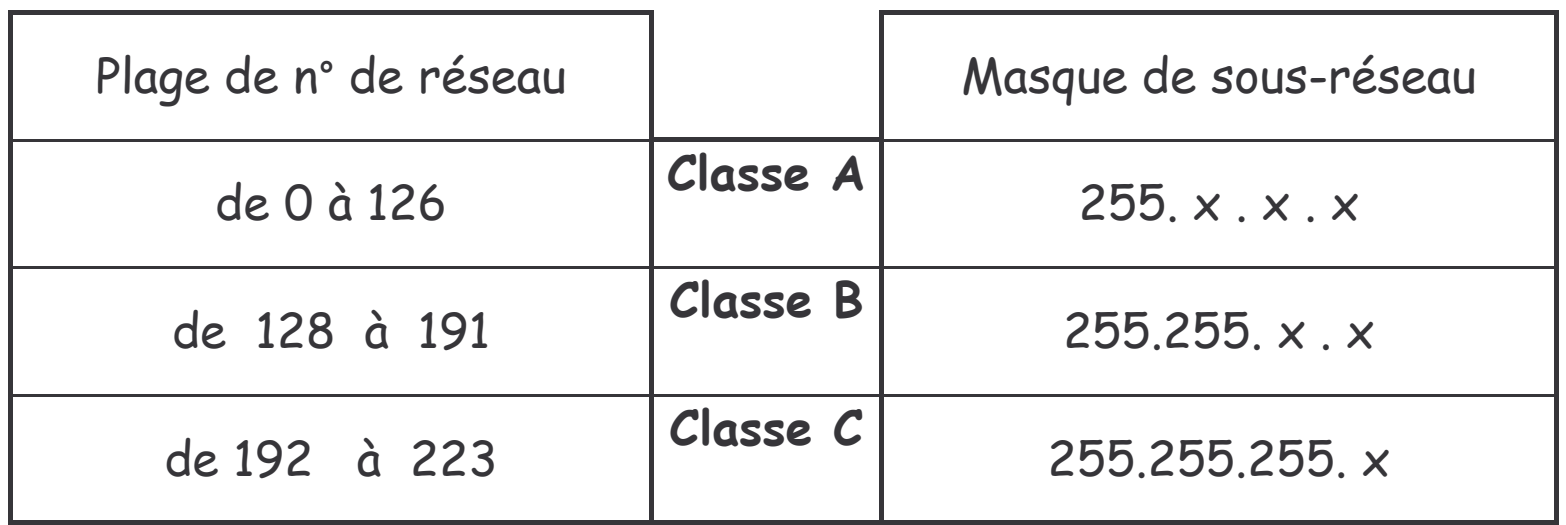

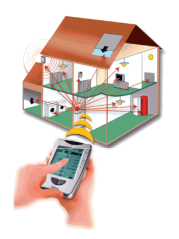

6) Comment est configuré le boitier d'entréessorties IP-Power (domotique) sur un réseau d'établissement (IUFM CHALON)?

- Réseau de classe B, organisé en maximum 255 sous-réseaux de  $\bullet$ maximum 255 machines (équivalent à 255 classe C)
- Il convient d'affecter une IP fixe disponible sur le réseau (dans une  $\bullet$ plage d'IP fixe).
- Ces plages doivent être demandé à l'administrateur du réseau.
- L'administrateur travaille en collaboration avec les services informatiques du Rectorat. Pourquoi une IP fixe et non une IP dynamique fixée par le DHCP du réseau?
- · Si l'IP est attribuée automatiquement par le réseau, elle peut changer régulièrement. L'adresse IP écrite dans les pages html de commande des boitiers devront donc être mises à jour fréquemment. Ca devient vite difficile à gérer. (sauf cas particulier du DHCP réservé)

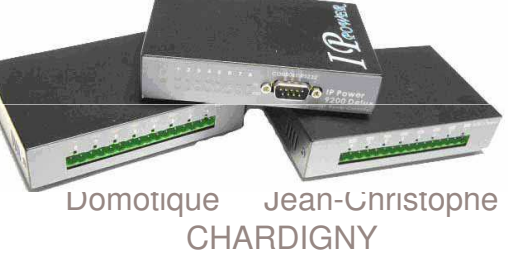

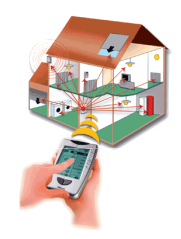

#### Utilitaires d'aide à la configuration.

• Déterminer les informations sur le réseau avec la commande ipconfig/all

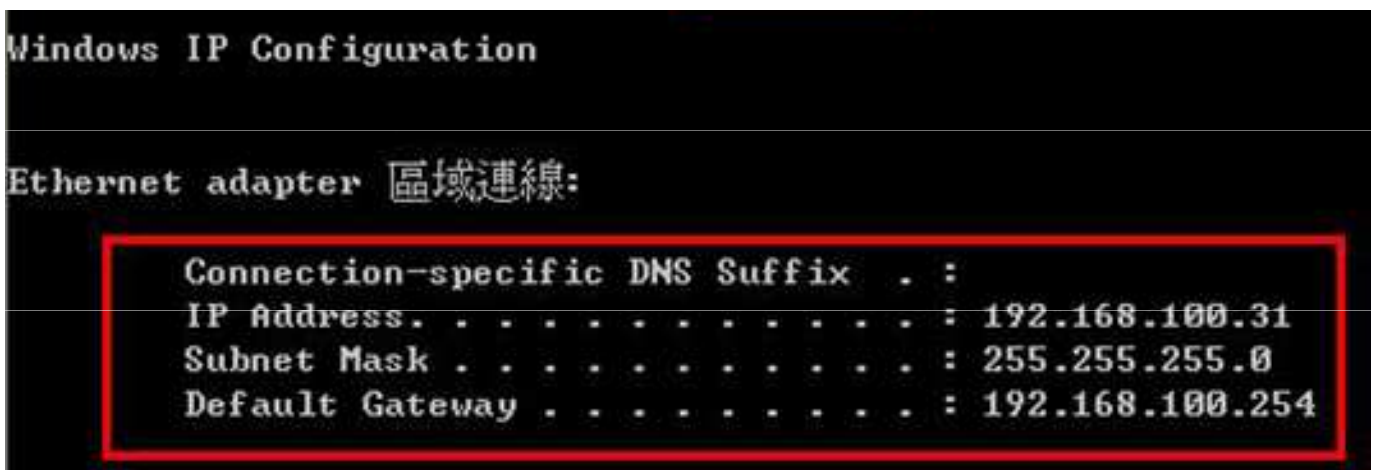

 $\Box$  Utilitaires: http://www.subnet-calculator.com/  $\Box$ ish/www.matone.is.com/

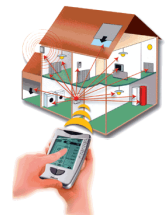

### Utilitaire de configuration IP-Edit.

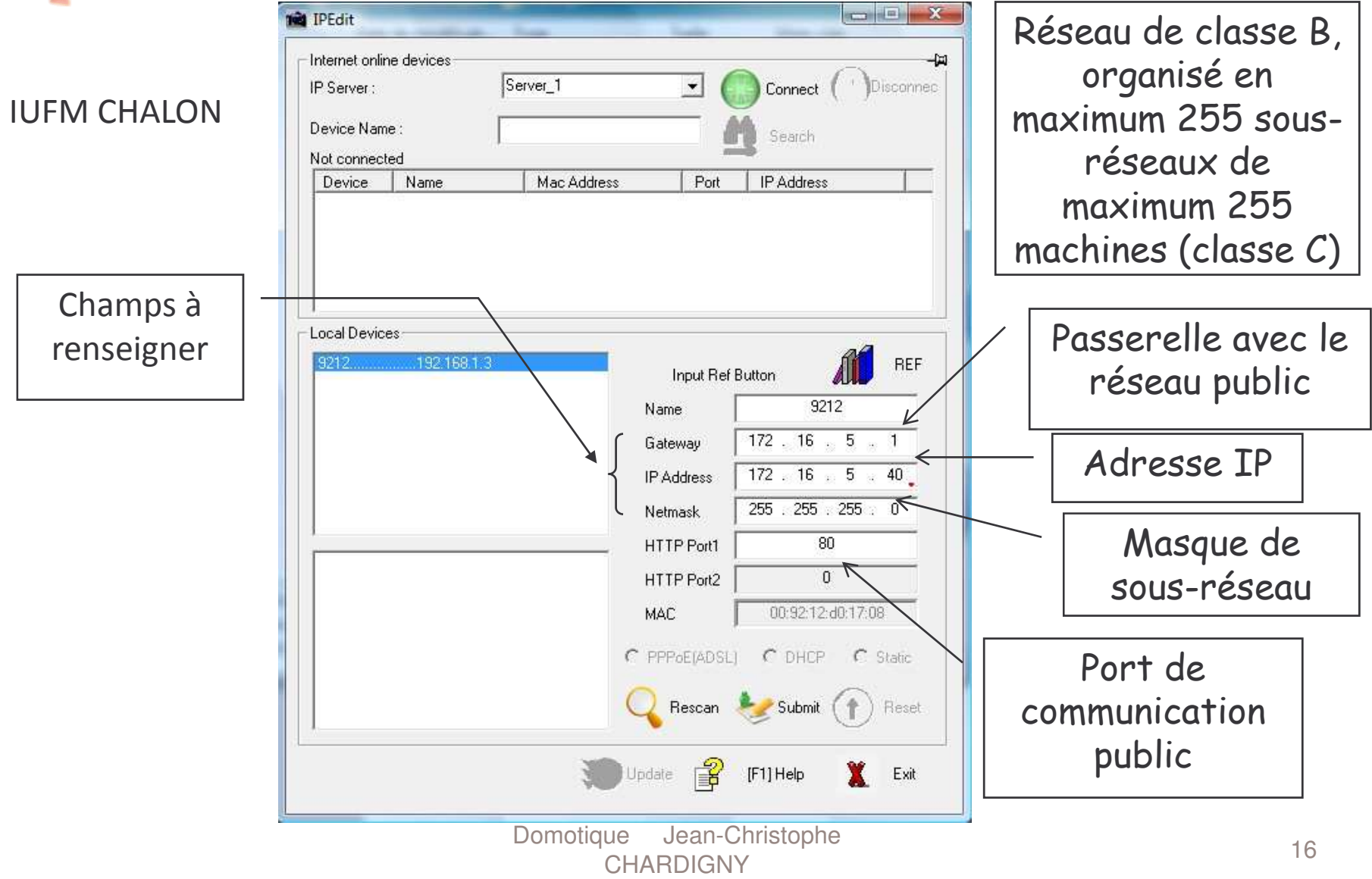

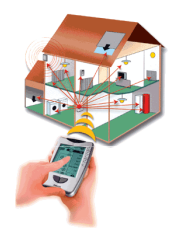

## Comment se connecter à l'Ip-Power?

- Saisir simplement l'adresse IP dans un navigateur.  $\bullet$
- Saisir le login et le mot de passe.  $\bullet$
- L'interface pour « écrire » les sorties ou « lire » les entrées de  $\bullet$ l'Ip-Power est maintenant accessible.
- · Suivre la fiche de guidance rédigée par Philippe REMY.

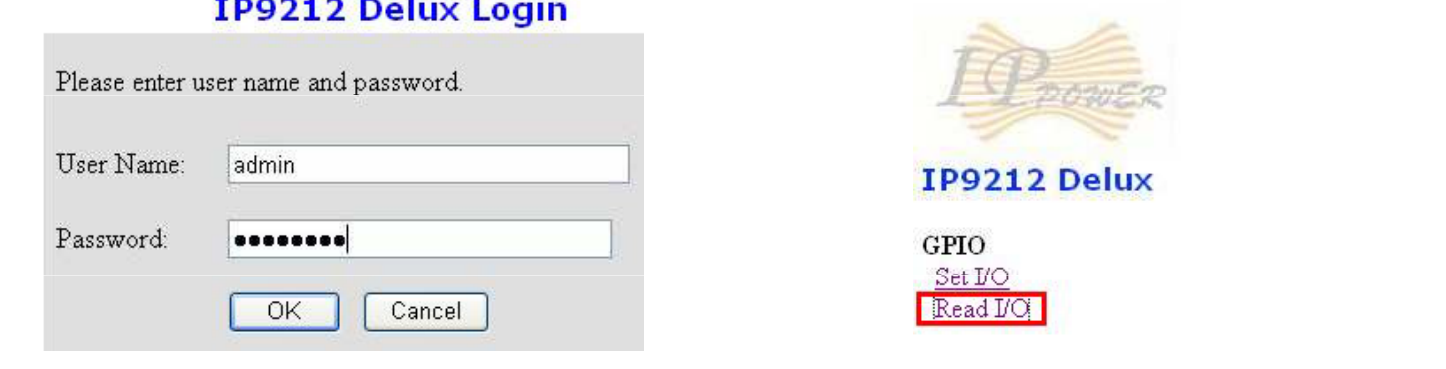

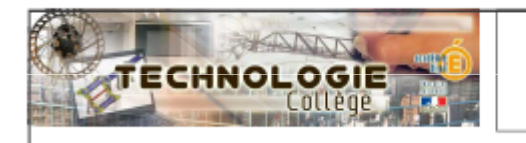